## 亞洲大學 一百學年度大學部輔系課程規劃

系別:資訊多媒體應用學系多媒體管理組 畢業總學分:21 學分 製表日期:102.04.25 校課程委員會通過

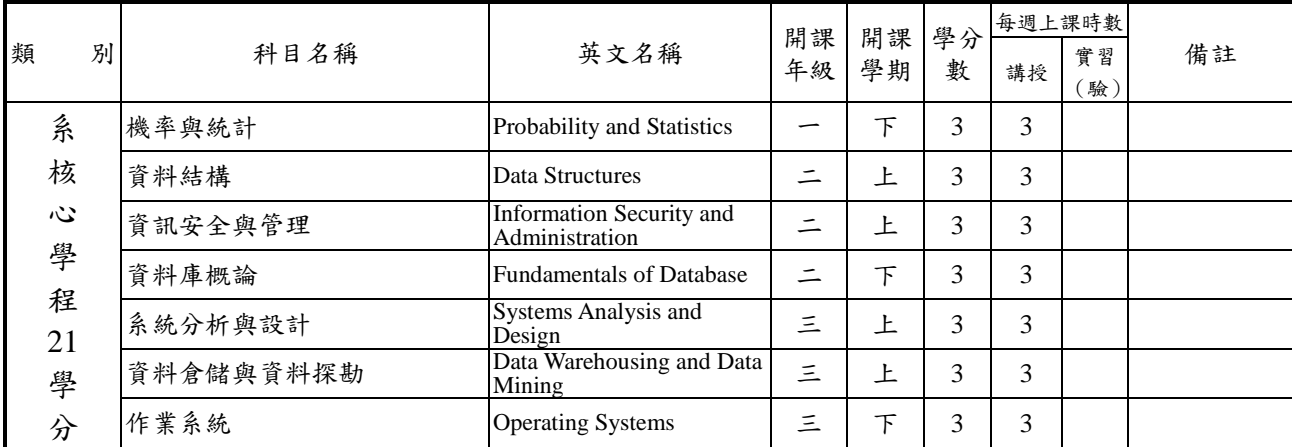

系所主管簽章: 學院院長簽章: